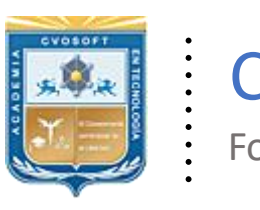

. .

CVOSOFT IT-ACADEMY

Formación Profesional en Tecnología SAP®

[cvosoft.com](https://www.cvosoft.com/) [cvosoft.com/contacto](https://www.cvosoft.com/contacto/)

### **Documentación y Temario**

# ........ **CURSO INTENSIVO INTRODUCCIÓN AL SISTEMA SAP**

Duración: 6 Semanas Inscripción: Abierta –Cupos Limitados Exclusivo Modelo Online ★All Inclusive

*"Le proponemos aprender el Sistema SAP de una manera sólida para llevar su perfil profesional al próximo nivel"*

**SITIO WEB:** [https://www.cvosoft.com/sistemas\\_sap\\_abap/curso\\_iniciacion\\_a\\_sap.php](https://www.cvosoft.com/sistemas_sap_abap/curso_iniciacion_a_sap.php)

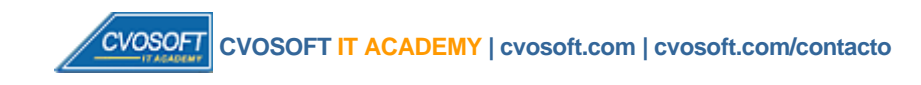

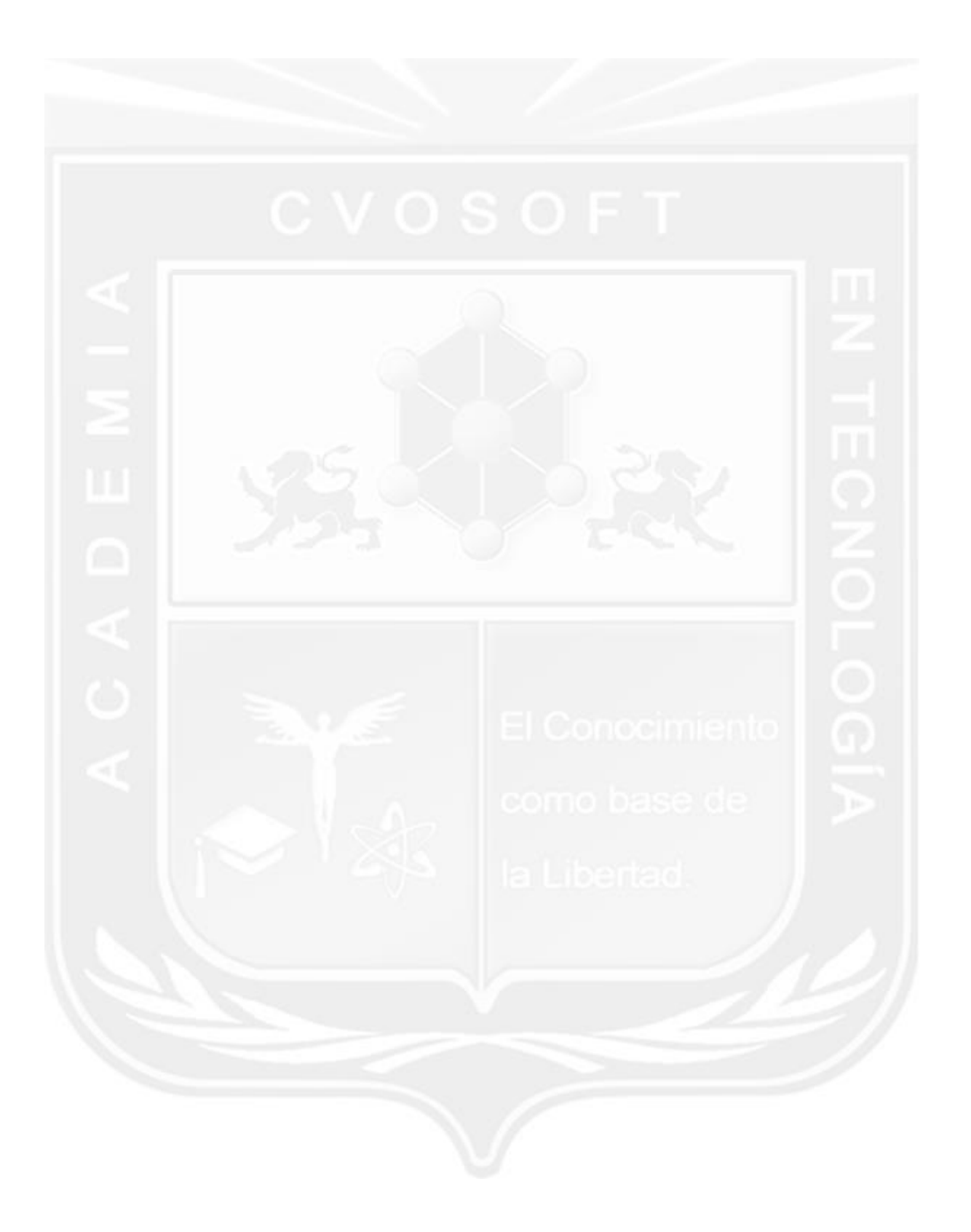

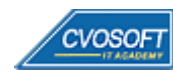

# **CURSO INTENSIVO INTRODUCCIÓN AL SISTEMASAP**

**10maEdición**

Nuestro "Curso Intensivo Introducción al Sistema SAP" le ofrece una capacitación para que aprenda de una manera completa, profesional y global cómo funciona el Sistema SAP. Para luego desarrollarse como Usuario Clave o Consultor en alguna de las áreas de SAP.

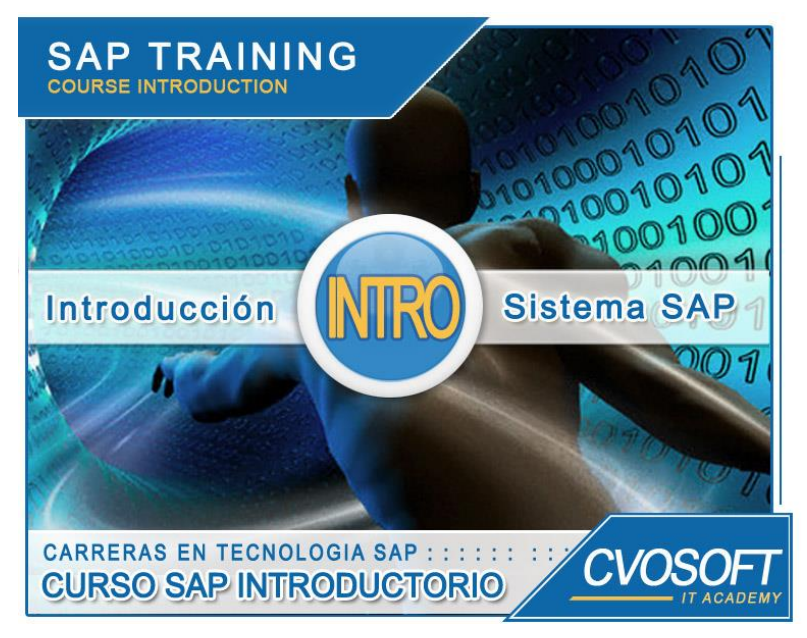

*Adquiera las bases del sistema para luego desarrollarse como Usuario Clave o Consultor*

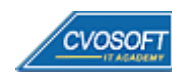

### **►Modelo Académico**

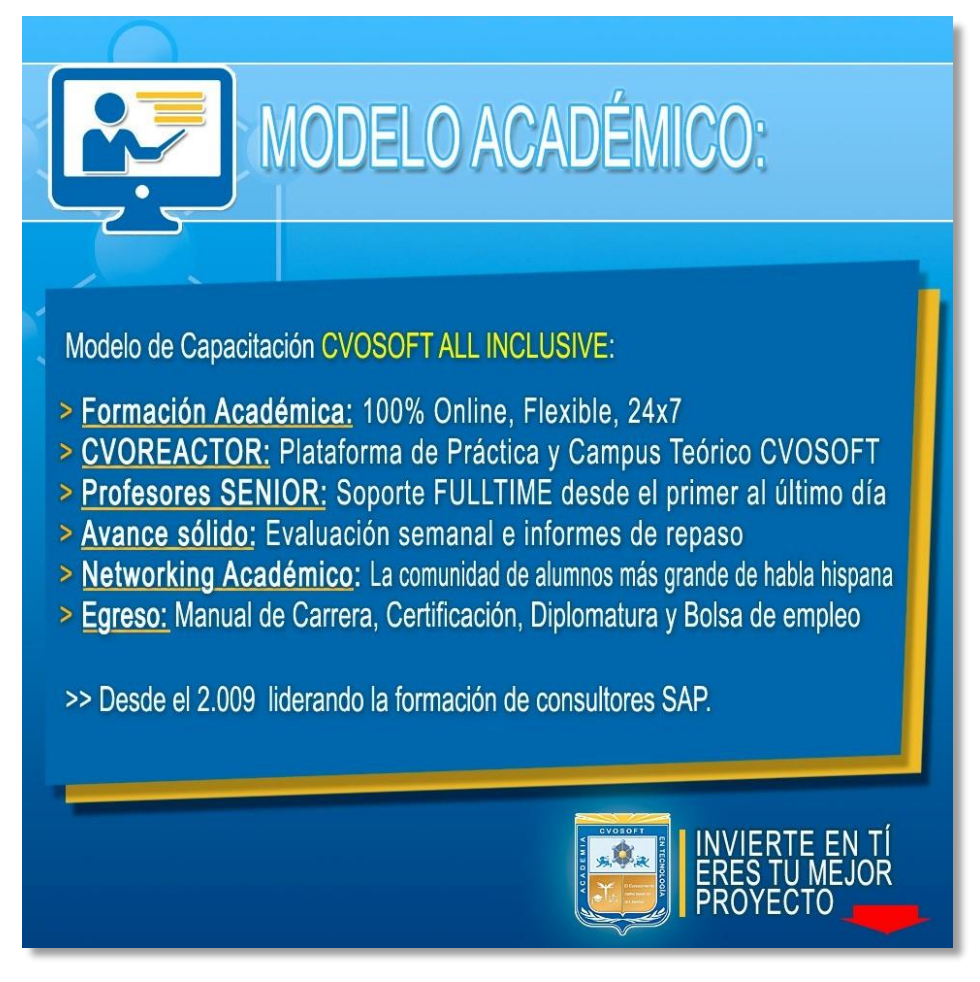

*¡Viva la experiencia de aprender!*

Usted enfóquese en aprender, que absolutamente todo lo que necesita para una formación efectiva está contemplado en nuestro modelo★★★★★ALL INCLUSIVE

**¤** Toda la Información de nuestro exclusivo modelo pedagógico en: <https://www.cvosoft.com/modelo>

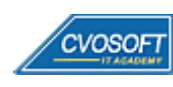

**4**

# **►Temario Curso Introducción a SAP**

### **:: SEMANA 1:** ¿Qué es SAP?

**Descripción:** En esta semana aprenderemos que es SAP, los sistemas ERP, cuáles son sus características, entre otros.

- **Clase 1:** Introducción al sistema de estudios
- **Clase 2:** Presentación del instructor || ✎Documentación + **))** Locuciones + ► Vídeo + ●Prácticas
- **Clase 3:** Los sistemas ERP || ✎Documentación + **))** Locuciones + ●Prácticas
- **Clase 4:** La historia de SAP || ✎Documentación + **))** Locuciones + ► Vídeo + ●Prácticas
- **Clase 5:** SAP y sus principales características || ✎Doc. + **))** Locuciones + ► Vídeo + ●Prácticas
- **Clase 6:** La plataforma SAP HANA || ✎Documentación + **))** Locuciones + ► Vídeo + ●Prácticas
- **Clase 7:** El sistema SAP ECC || ✎Documentación + **))** Locuciones + ► Vídeo + ●Prácticas
- **Clase 8:** El sistema SAP S/4HANA || ✎Documentación + **))** Locuciones + ► Vídeo + ●Prácticas
- **Clase 9:** El sistema SAP Business One || ✎Documentación + **))** Locuciones + ► Vídeo + ●Prácticas
- **Clase 10:** El acceso al sistema SAP || ✎Documentación + **))** Locuciones + ●Prácticas
- **Clase 11:** La navegación por SAP || ✎Documentación + **))** Locuciones + ► Vídeo + ●Prácticas
- **Clase 12:** El lenguaje de programación ABAP || ✎Documentación + **))** Locuciones + ●Prácticas
- **Clase 13:** Social Break Dinos quién eres
- **Evaluación de conocimientos**

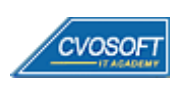

### **:: SEMANA 2:** Los servicios del sistema SAP

**Descripción:** Esta semana analizaremos las principales funciones y herramientas de la interfaz del sistema SAP.

- **Clase 1:** El landscape de SAP || ✎Documentación + **))** Locuciones + ► Vídeo + ●Prácticas
- **Clase 2:** El procesamiento de fondo || ✎Documentación + **))** Locuciones + ► Vídeo + ●Prácticas
- **Clase 3:** Los servicios de actualización || ✎Documentación + **))** Locuciones + ●Prácticas
- **Clase 4:** El log del sistema y análisis de dumps || ✎Documentación + **))** Locuciones + ●Prácticas.
- **Clase 5:** El acceso a los datos || ✎Documentación + **))** Locuciones + ► Vídeo + ●Prácticas
- **Clase 6:** El sistema de transporte || ✎Documentación + **))** Locuciones + ●Prácticas
- **Clase 7:** El modelo de seguridad || ✎Documentación + **))** Locuciones + ► Vídeo + ●Prácticas
- **Clase 8:** El spool de impresión || ✎Documentación + **))** Locuciones + ●Prácticas
- **Clase 9:** El debug del sistema SAP || ✎Documentación + **))** Locuciones + ●Prácticas
- **Clase 10:** Social Break Curso neurotécnicas de estudios
- **Evaluación de conocimientos**

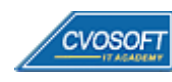

### **:: SEMANA 3:** Los módulos de SAP y las nuevas tecnologías S/4HANA

**Descripción:** Conocerá los principales módulos que componen al Sistema SAP ECC y las nuevas tecnologías S/4HANA, para qué sirven, qué hacen, qué penetración tienen en la industria, etc.

- **Clase 1:** SAP MM y S/4HANA LOGISTIC Gestión de Materiales || ✎Doc. + **))** Loc. + ●Prácticas
- **Clase 2:** SAP SD y S/4HANA LOGISTIC Ventas y Distribución || ✎Doc. + **))** Loc. + ●Prácticas
- **Clase 3:** SAP PP y S/4HANA LOGISTIC Planificación de la Producción || ✎Doc. + **))** Locuciones + ●Prácticas
- **Clase 4:** SAP PM y S/4HANA LOGISTIC Mantenimiento de Planta || ✎Doc. + **))** Locuciones + ► Vídeo + ●Prácticas
- **Clase 5:** SAP FI y S/4HANA FINANCE Gestión Financiera || ✎Doc. + **))** Locuciones + ► Vídeo + ●Prácticas
- **Clase 6:** SAP CO y S/4HANA FINANCE || ✎Doc. + **))** Locuciones + ► Vídeo + ●Prácticas
- **Clase 7:** SAP HCM Gestión del Capital Humano || ✎Doc. + **))** Locuciones + ► Vídeo + ●Prácticas
- **Clase 8:** SAP WorkFlow || ✎Documentación + **))** Locuciones + ●Prácticas
- **Clase 9:** SAP BI Business Intelligence || ✎Documentación + **))** Locuciones + ●Prácticas
- **Clase 10:** SAP FIORI || ✎Doc. + **))** Locuciones + ► Vídeo + ●Prácticas
- **Clase 11:** SAP LEONARDO || ✎Doc. + **))** Locuciones + ► Vídeo + ●Prácticas
- **Clase 12:** Social Break Curso Introducción a las criptomonedas
- **Evaluación de conocimientos**

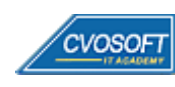

#### **:: SEMANA 4:** La implementación de SAP

**Descripción:** Dedicaremos una semana completa a analizar los procesos de implementación, esto es algo esencial para completar sus conocimientos.

- **Clase 1:** Las metodologías de implementación de SAP || ✎Doc. + **))** Locuciones + ► Vídeo + ●Prácticas
- **Clase 2:** Las estrategias de implementación de un proyecto SAP || ✎Documentación + **))** Locuciones + ► Vídeo + ●Prácticas
- **Clase 3:** Los factores de éxito y fracaso en una Implementación SAP || ✎Documentación + **))** Locuciones + ●Prácticas
- **Clase 4:** El equipo de implementación del proyecto SAP || ✎Doc. + **))** Loc. + ► Vídeo + ●Prácticas
- **Clase 5:** Las tareas cross proyecto || ✎Documentación + **))** Locuciones + ●Prácticas
- **Clase 6:** La entrada en productivo de la implementación de SAP || ✎Doc.+**))** Loc. + ●Prácticas
- **Clase 7:** Los costos de implementar y mantener SAP || ✎Doc. + **))** Loc. + ► Vídeo + ●Prácticas
- **Clase 8:** Los salarios de SAP || ✎Documentación + **))** Locuciones + ► Vídeo + ●Prácticas
- **Clase 9:** El upgrade del sistema SAP || ✎Documentación + **))** Locuciones + ► Vídeo + ●Prácticas
- **Clase 10:** Social Break Curso inserción laboral SAP
- **Evaluación de conocimientos**

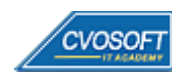

### **:: SEMANA 5:** Preparativos Preliminares

**Descripción:** En esta semana realizaremos la entrega de diversos materiales complementarios útiles para su futuro desempeño profesional, y junto con estos materiales, el Manual de Curso Intensivo Introducción a SAP desarrollado por la editorial CVOSOFT.

Dispondrá de una semana completa para realizar un repaso general de la teoría, el refuerzo de actividades prácticas y realizar sus consultas finales al instructor, tendrá la oportunidad de prepararse durante una semana lo mejor posible para afrontar el examen final de esta formación.

Temas abordados:

- Repaso general de la teoría
- Refuerzo de actividades prácticas
- Consultas finales al instructor
- Entrega de diversos materiales complementarios útiles para su desempeño profesional

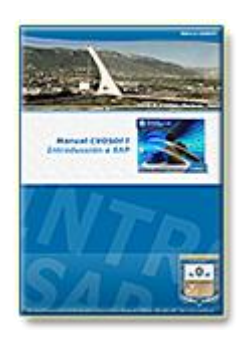

**Entrega del Manual de Carrera:** Se le entregará el Manual de del Curso Intensivo Introducción al Sistema SAP desarrollado por CVOSOFT.

R<sup>a</sup> Acceder a la página de este manual: [https://www.cvosoft.com/sistemas\\_sap\\_abap/manuales-carreras-cvosoft/manual-curso-introduccion-a-sap.php](https://www.cvosoft.com/sistemas_sap_abap/manuales-carreras-cvosoft/manual-curso-introduccion-a-sap.php) 

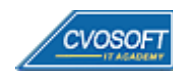

### **:: SEMANA 6:** Examen Final y TDC

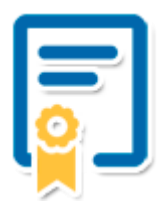

Esta semana iniciará el proceso de examen, el cual que garantiza la calidad académica de nuestros alumnos egresados, cuya aprobación requerida con 70/100 (incluye derecho a recuperatorio) y habilita los procesos **TDC (Titulo / Diploma y Certificación)** de CVOSOFT.

- **T: Título:** El alumno egresa con el título: Curso Intensivo Introducción al Sistema SAP.
- **D: Diploma:** El alumno obtiene un diploma de estudios versión imprimible y enmarcable.
- **C: Certificación:** Certificación bajo número de licencia y web fija, para validación online de sus estudios y referencia en Currículum, incluye soporte tecnológico para integración con LinkedIn
- **+ Bolsa de empleos:** Publicación en Bolsa de empleos y patrocinio de su perfil académico logrado.

Acceder a la galería de alumnos certificados: <https://www.cvosoft.com/certificaciones>

#### **:: SEMANA 7:** Reservada para recuperatorios

**Descripción:** La última semana del curso se encuentra reservada para eventuales recuperatorios que el alumno pueda necesitar. Además, esta semana es de libre acceso a disponibilidad de contenidos.

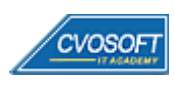

# **►Cupón de descuento**

#### **Cupón 60%OFF de Curso Introductorio al Sistema SAP**

El presente cupón le ofrece los siguientes beneficios:

- Sume el curso introductorio a otros módulos para recibir un importante descuento en su formación
- Congelamiento de los precios mientras transcurran sus estudios
- Aseguramiento de cupo y continuidad inmediata entre el avance de los módulos que componen esta formación

#### **Activar el cupón y sus beneficios:**

Para iniciar la activación del cupón y de sus beneficios cuenta con las siguientes opciones:

- Hacer clic la imagen del cupón presentada a continuación
- Escanear con la cámara de su celular el QR que el cupón presenta
- [Seguir este enlace de acceso directo](https://www.cvosoft.com/cupon/intro)

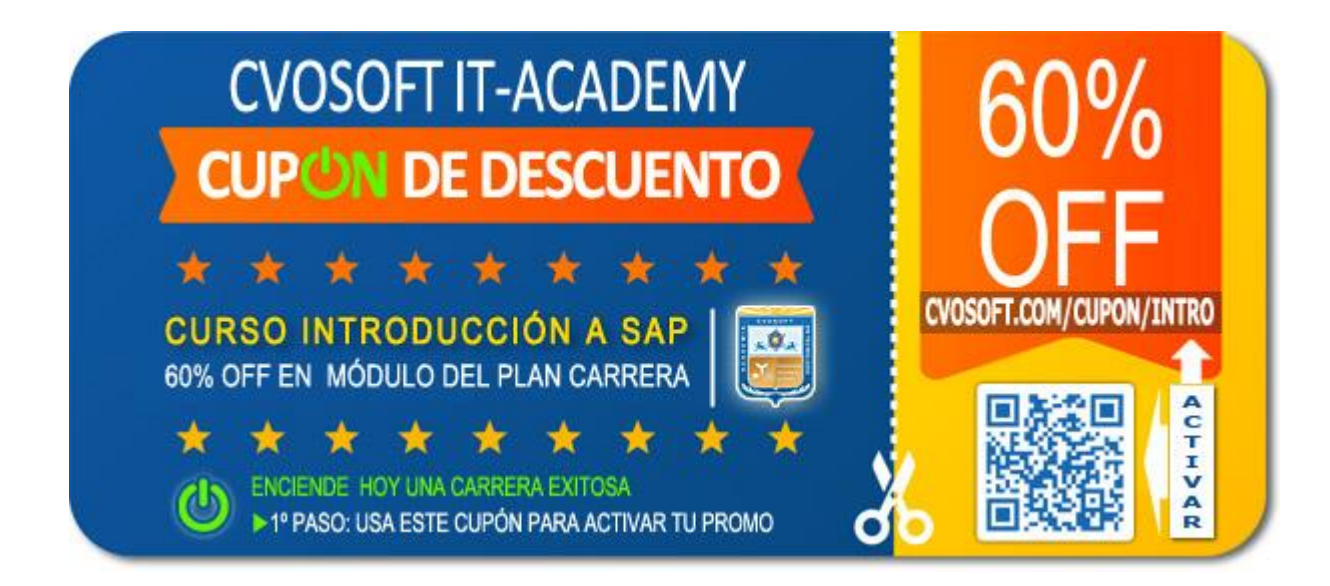

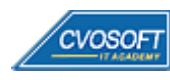

# **►Enlaces para ampliar Información**

#### **Planes de Carrera CVOSOFT:**

• F Todos nuestros Planes de Carrera: <https://www.cvosoft.com/plancarrera>

#### **Sección Empresas:**

- F<sup>1</sup> Planes de capacitación para empresas <https://www.cvosoft.com/planempresas>
- Porfolio de empresas capacitadas por CVOSOFT <https://www.cvosoft.com/portfolio>
- $E^7$  Reclutamiento gratuito y selección de consultores egresados <https://www.cvosoft.com/certificaciones>

#### **Adicionales:**

- E<sup>7</sup> Conozca nuestra modalidad ALL INCLUSIVE  $\star \star \star \star \star$ <https://www.cvosoft.com/modelo>
- $\mathbb{F}^n$  Acceda a nuestra bolsa de empleo online con miles de perfiles <https://www.cvosoft.com/certificaciones>
- $\bullet$   $\blacksquare$  Preguntas frecuentes <https://www.cvosoft.com/faqs>
- F Pautas del servicio <https://www.cvosoft.com/pautas>
- Ante cualquier duda cuenta con nuestros **canales de contacto**, asesoría y soporte <https://www.cvosoft.com/contacto>

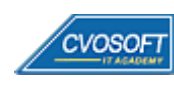

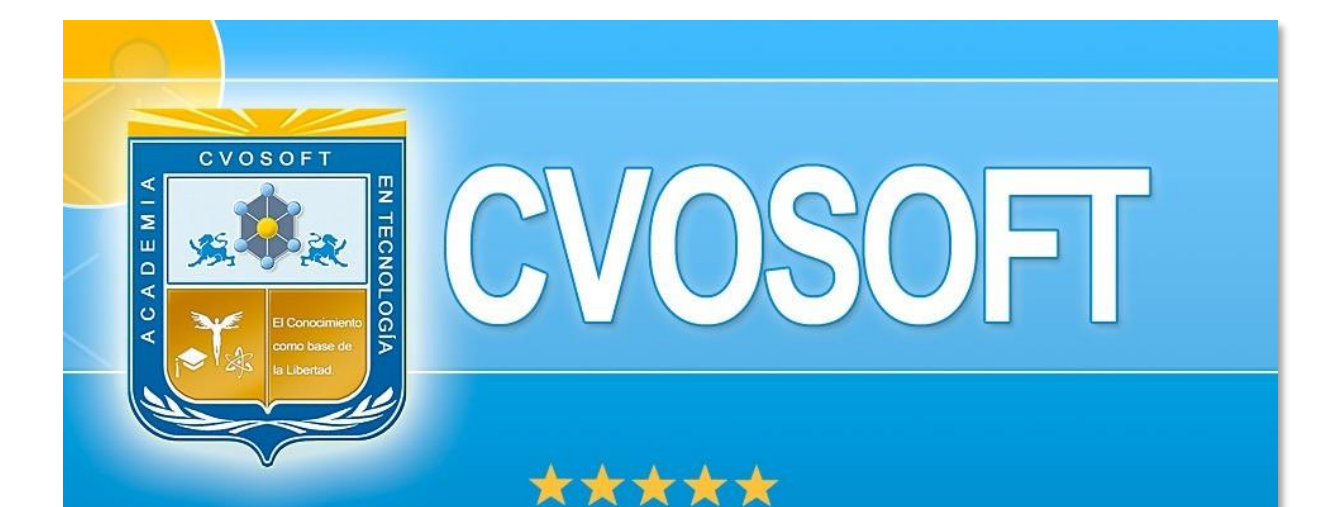

# DESDE EL AÑO 2009 FORMANDO CONSULTORES **SAP LÍDERES**

\*\*\*\*\*

<< TU CARRERA EN LAS BUENAS MANOS >>

 $\bullet$  iÉxitos y nos encontramos en clase!

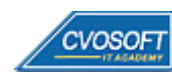

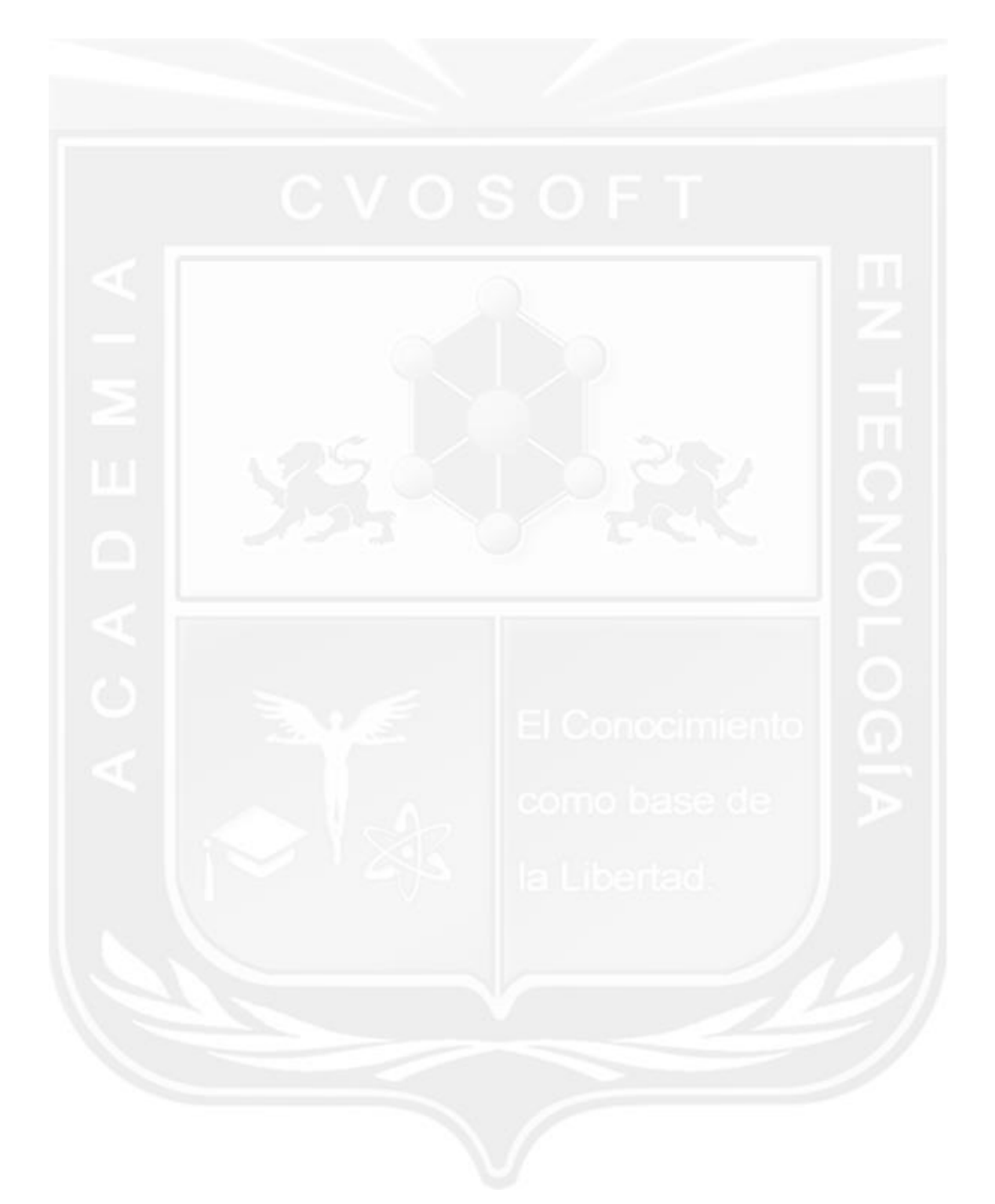

Los Materiales pedagógicos son creación, publicación y registro por © EDITORIAL CVOSOFT - ISBN: 978-987-27549 - Desarrolladora de contenidos audiovisuales para CVOSOFT IT ACADEMY. Todos los derechos Reservados en nuestros materiales educativos publicados, seminarios, carreras, cursos y maestrías. CVOSOFT IT ACADEMY es la Academia Corporativa Independiente de CVOSOFT.com. ABAP®, SAP®, HANA®, NetWeaver® son marcas comerciales registradas por la empresa SAP SE. CVOSOFT.com no constituye un sitio oficial de SAP SE, no se encuentra relacionado con SAP SE, sus marcas, sus empresas filiales y/o subsidiarias. Pautas de nuestro servicio en [cvosoft.com/pautas](https://www.cvosoft.com/pautas)

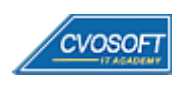

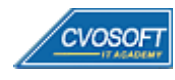

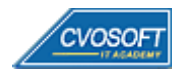